# 1 **STRUCTURES FONDAMENTALES**

## **1.1 Création de la société et des sites**

**Paramétrage > Structure générale > Sociétés (GESCPY) Paramétrage > Structure générale > Sites (GESFCY)**

## **1.2 Ouverture d'exercice et de périodes**

**Données de base > Tables comptables >Exercices (GESFIY) Données de base > Tables comptables >Périodes (GESPER)**

## **1.3 Centres de charge, postes de charge, sections valorisation**

**Production > Données techniques > Centre de production > Centre de charge (GESTWC)**

**Données de base > Contrôle de gestion > Section de valorisation (GESMWC)**

**Production > Données techniques > Centre de production > Postes de charge (GESMWS)**

## **1.4 Type emplacements et emplacements**

**Données de base > Tables Articles > Type Emplacements (GESTLO)**

## **1.5 Création des articles et articles/sites**

**Données de base > Articles > Articles (GESITM)**

**Données de base > Articles > Articles-sites (GESITF)**

## **1.6 Nomenclatures**

**Données de base > Nomenclatures> Nomenclatures production (GESBODP)**

#### **1.7 Gammes**

**Production > Données techniques> Gammes >Gestion Gammes (GESROU)**

## **1.8 Coûts**

- **Stocks > Flux d'entrée/Sortie > Entrées diverses (GESSMR)**
- **Contrôle de gestion > Calcul coût prévisionnel > Calcul coût standard (CALCSTSTD)**

## 2 **Planification**

## **2.1 Paramétrage PDP et CBN**

**Paramétrage > Stocks > Calcul des besoins (GESPCB)**

## **2.2 Prévisions de consommation**

**Production > Planification > Prévision de consommation (GESORZ)**

## **2.3 Lancement PDP et CBN**

- **Production > Planification > Plan directeur de production (FUNMPS)**
- **Production > Planification > Calcul besoins nets (FUNMRPG)**
- **Production > Traitements automatiques > Purges des suggestions (FUNPURSUG)**

## **2.4 Planification/date dispo**

**Production > Planification > Planification multi-niveaux (MULTIWOX)**

## **2.5 Visualisation charges**

- **Production > Traitements automatiques > Recalcul des charges (FUNMIWL)**
- **Production > Consultations > Charges > Charges graphiques (FUNGLOAD)**
- **Production > Consultations > Charges > Charges (CONSMWK)**
- **Production > Traitements automatiques > Lancement automatique (FUNMAUTR)**

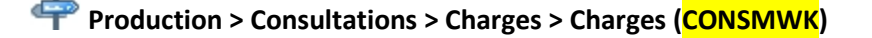